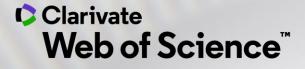

# Your essential guide to literature reviews

Michelle Fleetwood, PhD - Solutions Consultant

August 4, 2020

**Clarivate Blog Post** 

This Webinar has a related blog post

Check it out for additional information!

<u>Blog Link</u>

Clarivate<sup>®</sup>

e Blog Post

Clarivate Web of Science

Who we are for Products Resources Services

The literature review | your definitive guide (2020)

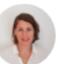

Clarivate

JOANNA WILKINSON

Share this article

ISI

This is our ultimate guide on how to write a narrative literature review. It forms part of our <u>Research Smarter series</u>. Learn more best practice tips by registering for our <u>upcoming webinar</u>.

# How do you write a narrative literature review?

Researchers worldwide are <u>increasingly reliant</u> on literature reviews. That's because review articles provide you with a broad picture of the field, and help to synthesize published research that's <u>expanding at a rapid pace</u>.

### Agenda

### 1. What is a Literature Review

### 2. Tools to help during the process

- Searching
- Evaluating
- Analyzing
- Writing
- Publishing

### 3. Additional Resources

### 4. Live Demonstration

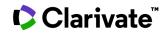

### **Clarivate in the Research Workflow**

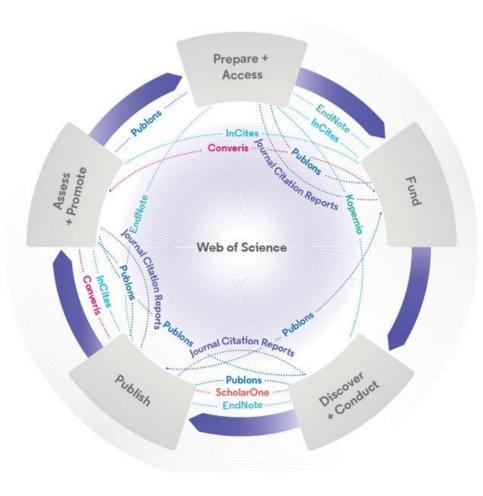

#### Web of Science

The world's largest and highest quality publisher-neutral citation index.

#### **Essential Science Indicators**

Reveals emerging science trends as well as influential individuals, institutions, papers, journals, and countries across 22 categories of research.

#### **Journal Citation Reports**

The world's most influential and trusted resource for evaluating peer-reviewed publications.

#### **InCites Benchmarking & Analytics**

Analyze institutional productivity and benchmark your output against peers worldwide.

#### **ScholarOne**

Simplified submission workflows and peer review for scholarly publishers and societies.

#### EndNote

A smarter way to streamline references and write collaboratively.

#### Kopernio

Fast, one-click access to millions of highquality research papers.

#### Publons

Supporting researchers through documenting their peer-review and journal editing contributions, providing guidance and best practice for the peer-review process, as well as increasing the overall visibility of their research and its impact.

#### Converis

One flow to let institutions collect, manage, and report on all research activity, working seamlessly with an institutions existing systems.

#### Web of Science Author Connect

Reach leading researchers in the sciences, social sciences, and arts and humanities.

### **Systematic vs. Literature Review**

Clarivate<sup>™</sup>

|              | Systematic Review                                                                                                    | Literature Review                                                                                                  |
|--------------|----------------------------------------------------------------------------------------------------|----------------------------------------------------------------------------------------------------|
| Definition   | High-level overview of primary research on a focused question<br>that identifies, selects, synthesizes, and appraises all high-quality<br>research evidence relevant to that question | Qualitatively summarizes evidence on a topic using informal or subjective methods to collect and interpret studies |
| Goals        | Answers a focused clinical question<br>Eliminate bias                                                                                                    | Provide summary or overview of topic                                                                               |
| Question     | Clearly defined and answerable clinical question<br>Recommend using PICO as a guide                                                                                                   | Can be a general topic or a specific question                                                                      |
| Components   | Pre-specified eligibility criteria<br>Systematic search strategy<br>Assessment of the validity of findings<br>Interpretation and presentation of results<br>Bibliography              | Introduction<br>Methods<br>Discussion<br>Conclusion<br>Bibliography                                                |
| # of Authors | Three or more                                                                                                    | One or more                                                                                                    |
| Timeline     | Months to years, Average eighteen months                                                                                                    | Weeks to months                                                                                                    |
| Requirement  | Thorough knowledge of topic<br>Perform searches of all relevant databases<br>Statistical analysis resources (for meta-analysis)                                                       | Understanding of topic<br>Perform searches of one or more databases                                                |
| Value        | Connects practicing clinicians to high quality evidence<br>Supports evidence-based practice                                                                                           | Provides summary of literature on the topic                                                                        |

Systematic Review Webinar Link

5

### **Literature Review**

#### Sources

- <u>https://pitt.libguides.com/c.php?g=210872&p=1</u> <u>391698</u>
- <u>https://advice.writing.utoronto.ca/types-of-</u> writing/literature-review/
- <u>https://writingcenter.unc.edu/tips-and-</u> tools/literature-reviews/
- <u>https://guides.library.ucsc.edu/write-a-</u> <u>literature-review</u>
- <u>https://writing.wisc.edu/handbook/assignments</u> /reviewofliterature/

Literature reviews are a collection of the most *relevant and significant* publications regarding that topic in order to provide a comprehensive look at what has been said on the topic and by whom.

The basic components of a literature review include:

- a description of the publication
- a summary of the publication's main points
- an evaluation of the publication's contribution to the topic
- identification of critical gaps, points of disagreement, or potentially flawed methodology or theoretical approaches
- indicates potential directions for future research

### Clarivate

### **Literature Review**

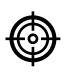

#### **Problem formulation**

clearly defining which topic or field is being examined and what its main issues are

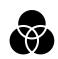

### Literature search

finding all materials relevant to the subject being explored

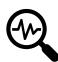

#### Data evaluation

determining which literature makes a significant contribution to the understanding of the topic

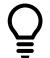

#### Analysis and interpretation

discussing the findings and conclusions of pertinent literature

### Write and publish

produce a formatted document that can get you published in an appropriate journal to inform others of your findings

- An overview of the subject, issue or theory under consideration, along with the objectives of the literature review
- Division of works under review into categories (e.g. those in support of a particular position, those against, and those offering alternative theses entirely)
- **Explanation** of how each work is similar to and how it varies from the others
- Conclusions as to which pieces are best
  considered in their argument, are most
  convincing of their opinions, and make
  the greatest contribution to the
  understanding and development of their
  area of research

### Clarivate<sup>®</sup>

### **Literature Search: Web of Science**

**Search Web of Science** to track ideas across disciplines and time from over 1.7 billion cited references from over 171 million records.

With **Web of Science Core Collection** search the top journals, conference proceedings, and books in the sciences, social sciences, and arts and humanities to find the high quality research most relevant to your area of interest.

#### https://doi.org/10.1007/s11192-017-2622-5

 $\frac{\text{Search Rules}}{\text{Search Operators}} \rightarrow \frac{\text{Search Operators}}{\text{Sort Options}} \rightarrow \frac{\text{Wildcards}}{\text{Wildcards}} \rightarrow \frac{\text{Search Rules}}{\text{Wildcards}} \rightarrow \frac{\text{Search Rules}}{\text{Search Rules}} \rightarrow \frac{\text{Search Rules}}{\text{Search Rules}} \rightarrow \frac{\text{Search Rules}}{ \rightarrow \frac{\text{Searc$ 

| An example of an  |
|-------------------|
| iterative search  |
| around a subject. |

Cast your net wide but not too wide.

A more complex example.

Clarivate<sup>®</sup>

| 1,674  | TS="Cancer therapy" AND TS=nanoparticle AND TS="drug delivery"<br>Indexes=SCI-EXPANDED, SSCI, A&HCI, CPCI-S, CPCI-SSH, BKCI-S, BKCI-SSH, ESCI, CCR-EXPANDED, IC Timespan=All years |
|--------|----------------------------------------------------------------------------------------------------|
| 3,021  | TS="cancer therapy" AND TS=nanoparticle<br>Indexes=SCI-EXPANDED, SSCI, A&HCI, CPCI-S, CPCI-SSH, BKCI-S, BKCI-SSH, ESCI, CCR-EXPANDED, IC Timespan=All years                        |
| 12,810 | TS="cancer therapy" AND TS=nanopart*                                                                                                    |

Indexes=SCI-EXPANDED, SSCI, A&HCI, CPCI-S, CPCI-SSH, BKCI-S, BKCI-SSH, ESCI, CCR-EXPANDED, IC Timespan=All years

70,899 TS=("cancer therapy" OR "drug delivery") AND TS=nanopart\* Indexes=SCI-EXPANDED, SSCI, A&HCI, CPCI-S, CPCI-SSH, BKCI-S, BKCI-SSH, ESCI, CCR-EXPANDED, IC Timespan=All years

TS=("Wuhan coronavirus" OR "Wuhan seafood market pneumonia virus" OR "COVID19\*" OR "COVID-19\*" OR "COVID-2019\*" OR "coronavirus disease 2019" OR "SARS-CoV-2" OR "SARS-CoV2" OR SARS2 OR "2019-nCoV" OR "2019 novel coronavirus" OR "severe acute respiratory syndrome coronavirus 2" OR "2019 novel coronavirus infection" OR "coronavirus disease 2019"

### **Literature Search**

Narrow the results of your search by using any of the **Refine Results** options :

- Web of Science Categories (254 fields of research)
- Document Types (article, review, book, etc.)
- Publication Years
- Organization-Enhanced (Unified Organizations)
- Source Titles (journal, conference name, etc.)
- Funding Agencies
- Open Access (including type of Open Access)
- And more!

You can then also choose how to **Sort** your results by newest, most cited, usage count, relevance, etc.

#### **Results: 19.098** Sort by: Date ↓ Times Cited Usage Count Relevance More ▼ (from Web of Science Core Collection) You searched for: TOPIC: ("Gravitat G→ Export... Add to Marked List ional Wave\*") ...More Select Page 🌲 Create an alert Scalable auto-encoders for gravitational waves detection from time series data 1. By: Corizzo, Roberto; Ceci, Michelangelo; Zdravevski, Eftim; et al **Refine Results** EXPERT SYSTEMS WITH APPLICATIONS Volume: 151 Article Jumber: 113378 Publi Øs•F•X Full Text from Publisher View Abstract ▼ Search within results for... Q 2. Conformal symmetries and integrals of the motion in pp wayes with external elec By: Elbistan, M.; Dimakis, N.; Andrzejewski, K.; et al. Filter results by: ANNALS OF PHYSICS Volume: 418 Article Number: 168180 Published: JUL 2020 Highly Cited in Field (339) Øs•F•X Full Text from Publisher View Abstract ▼ Hot Papers in Field (8) Open Access (6,198) 3. F(R) gravity with an axion-like particle: Dynamics, gravity waves, late and early-ti By: Nojiri, Shin'ichi; Odintsov, S. D.; Oikonomou, V. K. Section 2017 Associated Data (36) ANNALS OF PHYSICS Volume: 418 Article Number: 168186 Published: JUL 2020 Refine Øs-F-X Full Text from Publisher View Abstract ▼ Publication Years 2020 (737) 4. Towards the hadron-quark continuity via a topology change in compact stars 2019 (1,643) By: Ma, Yong-Liang; Rho, Mannque 2018 (1,577) PROGRESS IN PARTICLE AND NUCLEAR PHYSICS Volume: 113 Article Number: 103 2017 (1,348) 2016 (1,111) Øs•F•X Full Text from Publisher View Abstract ▼ more options / values... Refine Hirota-Satsuma dynamics as a non-relativistic limit of KdV equations 5. By: Oblak, Blagoje Web of Science Categories PHYSICS LETTERS A Volume: 384 Issue: 18 Article Number: 126389 Published: JUI ASTRONOMY ASTROPHYSICS (12,897) Øs•F•X Full Text from Publisher View Abstract ▼ PHYSICS PARTICLES FIELDS (8,679) PHYSICS MULTIDISCIPLINARY (4.711)Physics of radiation mediated shocks and its applications to GRBs, supernovae, a OUANTUM SCIENCE TECHNOLOGY mergers (1,849)By: Levinson, Amir; Nakar, Ehud OPTICS (964) PHYSICS REPORTS-REVIEW SECTION OF PHYSICS LETTERS Volume: 866 Pages: 1-4 more options / values Refine Øs•F•X Full Text from Publisher View Abstract ▼

### Clarivate

### **Explore the Citation Network | Backward & Forward Citations**

- <u>Cited References</u> the research that a paper cites
- <u>Times Cited</u> more recently published papers that cite the paper
- <u>Related Records</u> papers which share at least one cited reference in common with the paper. If they share citations, they're likely discussing similar topics.

### It is particularly useful:

- Where keywords in the topic are not easy to define
- Where older research needs to be traced
- When you need to see where a research trend leads

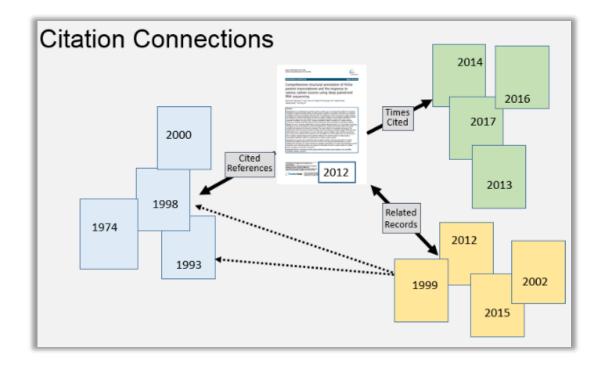

### 🗘 Clarivate

### **Data Evaluation**

|                                                                                                    | <u>Analyz</u>                                                                                                    | <u>e Results</u>                                         |                        |                                 |  |  |
|----------------------------------------------------------------------------------------------------|----------------------------------------------------------------------------------------------------|----------------------------------------------------------|------------------------|---------------------------------|--|--|
| Results Analysis < <back page<="" previous="" th="" to=""><th>Showing 19,098 records for TOPIC: ("Gra</th><th>avitational Wave*")</th><th>Citatic</th><th>on report feature not available</th></back> | Showing 19,098 records for TOPIC: ("Gra                                                                                                    | avitational Wave*")                                      | Citatic                | on report feature not available |  |  |
| Web of Science Categories                                                                                                    | Visualization Treemap   Number of                                                                                                    | results 10 👻                                             |                        | 🛓 Download 🛛 Hide               |  |  |
| Publication Years                                                                                                    | 12,897                                                                                                    | 12.897 4.711                                             |                        | 964 758                         |  |  |
| Document Types                                                                                                    | ASTRONOMY ASTROPHYSICS                                                                                                    | PHYSICS MULTIDISCIPLINARY                                | OPTICS                 | PHYSICS APPLIED                 |  |  |
| Organizations-Enhanced                                                                                                    |                                                                                                    |                                                          |                        |                                 |  |  |
| Funding Agencies                                                                                                    |                                                                                                    |                                                          |                        |                                 |  |  |
| Authors                                                                                                    |                                                                                                    |                                                          | 692                    | 473                             |  |  |
| Source Titles                                                                                                    | 8,679                                                                                                    |                                                          | PHYSICS NUCLEAR        | INSTRUMENTS<br>INSTRUMENTATION  |  |  |
| Book Series Titles                                                                                                    | PHYSICS PARTICLES FIELDS                                                                                                    | 1,849<br>QUANTUM SCIENCE TECHNOLOGY                      |                        |                                 |  |  |
| Meeting Titles                                                                                                    |                                                                                                    |                                                          | 495                    | 441                             |  |  |
| Countries/Regions                                                                                                    |                                                                                                    |                                                          | PHYSICS MATHEMATICA    | MULTIDISCIPLINARY<br>SCIENCES   |  |  |
| Editors                                                                                                    |                                                                                                    |                                                          |                        |                                 |  |  |
| Group Authors                                                                                                    | Sort by Record count 🗢 Show 25                                                                                                    | <ul> <li>Minimum record count</li> <li>Update</li> </ul> | ite 🔒 How              | are these totals calculated?    |  |  |
| Languages                                                                                                    | Select records to view, or exclude. Choose "View records" to view the selected records only or "Exclude records" to view the unselected records |                                                          |                        |                                 |  |  |
| Research Areas                                                                                                    | Select Field: Web of Science Categories                                                                                                    | De                                                       | cord Count % of 19,098 | Bar Chart                       |  |  |
| Grant Numbers                                                                                                    | ASTRONOMY ASTROPHYSICS                                                                                                    |                                                          | 897 67.531 %           | barchart                        |  |  |
| Organizations                                                                                                    | PHYSICS PARTICLES FIELDS                                                                                                    | 86                                                       | i79 45.445 %           | _                               |  |  |
|                                                                                                    | PHYSICS MULTIDISCIPLINARY                                                                                                    | 47                                                       | 11 24.668 %            | -                               |  |  |

**Group and rank records** in a results set by extracting data values from a variety of fields. Find the most prevalent authors in a field of study or generate a list of institutions ranked by record count based on your search query.

#### **Citation Report**

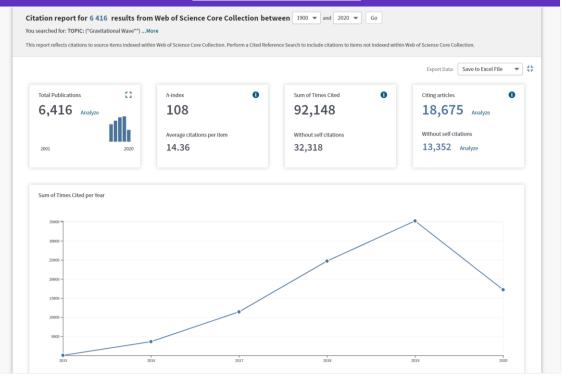

The **Citation Report** provides aggregate citation statistics for a set of search results.

### 

### **Data Evaluation**

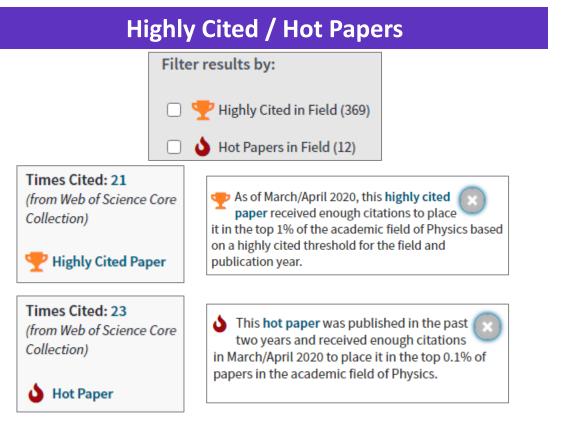

**Highly Cited and Hot Paper** indicators put citation counts into **context**. They take into account the field of research, year of publication and document type, comparing 'like with like'. This information comes from our **Essential Science Indicators**.

### Clarivate

#### **Usage Counts**

| Silicon emissivity as a                  | a function of temperature                              | Times Cited: 0                                                                          |
|------------------------------------------|--------------------------------------------------------|-----------------------------------------------------------------------------------------|
| By: Constancio Jr, Marc                  | io; Adhikari, Rana X.; Aguiar, Odylio D.; et al        | . (from Web of Science Core<br>Collection)                                              |
| INTERNATIONAL JOU<br>Published: AUG 2020 | RNAL OF HEAT AND MASS TRANSFER Vo                      |                                                                                         |
| S-F-X Full Text fro                      | m Publisher 3 Free Accepted Article Free               | om Repository View Abstract  View Abstract  Since 2013: 4                               |
| Scalable auto-encode                     | ers for <mark>gravitational waves</mark> detection fro |                                                                                         |
| By: Corizzo, Roberto; Co                 | eci, Michelangelo; Zdravevski, Eftim; et al.           | (from Web of Science Core<br>Collection)                                                |
| EXPERT SYSTEMS WIT                       | H APPLICATIONS Volume: 151 Article N                   |                                                                                         |
| <b>S F A</b> Full Text from              | m Publisher View Abstract 🔻                            | Usage Count  Last 180 Days: 14 Since 2013: 14                                           |
| Utilizing aLIGO glitch                   | classifications to validate gravitational              | -wave candidates Times Cited: 0                                                         |
| By: Davis, Derek; White                  | , Laurel, V; Saulson, Peter R.                         | (from Web of Science Core<br>Collection)                                                |
| CLASSICAL AND QUAN                       | TUM GRAVITY Volume: 37 Issue: 14 A                     | rticle Number: 145001 Published: JUL 23 2020                                            |
| S·F·X Full Text fro                      | m Publisher 8 Free Accepted Article Free               | om Repository View Abstract  View Abstract  Usage Count  Last 180 Days: 1 Since 2013: 1 |
| Perturbative deflection                  | on angles of timelike rays                             | Times Cited: 0                                                                          |
| By: Duan, Yujie; Hu, Wei                 | iyu; Huang, Ke; et al.                                 | (from Web of Science Core                                                               |
| CLASSICAL AND QUAN                       | TUM GRAVITY Volume: 37 Issue: 14 A                     | Collection) rticle Number: 145004 Published: JUL 23 2020                                |
| S-F-X Full Text fro                      | m Publisher View Abstract 🔻                            | Usage Count  Last 180 Days: 0 Since 2013: 0                                             |

**Citations** take time to accrue, so they may not be the best indicators of influence for recent publications. For this reason we provide **Usage Counts**. Every time a Web of Science user clicks a full text link or exports a record, the record's **Usage Count** is incremented. This provides an **indication of interest**.

### **Data Evaluation**

| Viewing the Full Text to understand content                                                           |     |
|----------------------------------------------------------------------------------------------------|-----|
| GW170817: Observation of Gravitational Waves from a Binary Neutron Star Inspiral                      |     |
| By: Abbott, B. P.; Abbott, R.; Abbott, T. D.; et al.                                                  |     |
| Group Author(s): LIGO Sci Collaboration & Virgo                                                       |     |
| PHYSICAL REVIEW LETTERS Volume: 119 Issue: 16 Article Number: 161101 Published: OCT 16 2017           |     |
| SFF-X a Free Full Text from Publisher View Abstract                                                   |     |
|                                                                                                    |     |
| Optically targeted search for gravitational waves emitted by core-collapse supernovae during the firs | t   |
| and second observing runs of advanced LIGO and advanced Virgo                                         |     |
| By: Abbott, B. P.; Abbott, R.; Abbott, T. D.; et al.                                                  |     |
| Group Author(s): LIGO Sci Collaboration; Virgo Collaboration; ASAS-SN Collaboration; et al.           |     |
| PHYSICAL REVIEW D Volume: 101 Issue: 8 Article Number: 084002 Published: APR 2 2020                   |     |
| SFF-X Full Text from Publisher 3 Free Published Article From Repository View Abstract 🔻               |     |
|                                                                                                    |     |
| Black holes, gravitational waves and fundamental physics: a roadmap                                   |     |
| By: Barack, Leor; Cardoso, Vitor; Nissanke, Samaya; et al.                                            |     |
| CLASSICAL AND QUANTUM GRAVITY Volume: 36 Issue: 14 Article Number: 143001 Published: JUL 25 20        | )19 |
| SFF-X Full Text from Publisher a Free Accepted Article From Repository View Abstract -                |     |

To fully understand any publication you need to read it. **Web of Science** has several built-in routes to access Full Text. In addition you could add **Kopernio** to your browser to leverage **subscription services** as well as **Open Access** sources.

#### **Open Access Status**

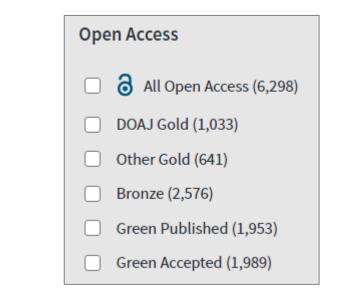

Some reviews include an evaluation of **Open Access**, others have a requirement to either include or exclude **Open Access** publications. **Web of Science** has **Open Access** version as a filter, so these types of evaluation can be carried out.

#### Clarivate<sup>™</sup>

### **Managing your Results**

### Saving Searches & Creating Alerts (to keep up to date)

<u>Search Alerts</u> - save a search and establish a daily, weekly or monthly email notification when new publications are added that match.

Searches can be re-run, which means results are repeatable.

You can also **send your search methods to other Web of Science users.** 

In addition, there are two other types of Alerts:

<u>Citation Alerts</u> - have a favorite or important article you want to track? We'll notify you when it receives new citations.

**Table of Contents Alerts (Journal Alerts)** - subscribers to our **Current Contents Connect** database can set up TOC alerts for their favorite journals all in one place.

#### **Recent updates to Alerting in Web of Science**

- All Database Alerting: Set one alert across all collections in your Web of Science subscription.
- **One Click Access**: Go directly to the Web of Science platform for ALL the records returned in your alert.
- Alerts are delivered directly to your email (or multiple email addresses, suitable for viewing on your mobile device).

#### Alert Name Covid-19 Active Inactive Database: Web of Science Core Collection TS=("Wuhan coronavirus" OR "Wuhan seafood market pneumonia virus" OR "COVID19\*" OR "COVID-19\*" OR "COVID-2019\*" OR "coronavirus disease 2019" OR "SARS-CoV-2" OR "2019nCoV" OR "2019 novel coronavirus" OR "severe acute respiratory syndrome coronavirus 2" OR "2019 novel coronavirus infection" OR., Description - Optional Email recipients:bob.green@clarivate.com 🖌 Edit Frequency: Weekly Create alert Continue to receive emails when there are no n No longer want to receive alerts? Delete Alert (\*) Alert Name Send me email alerts Cancel

### 🗘 Clarivate"

### **Managing your Results**

The **Marked List** page stores records selected from your search results. After marking records, you can save your Marked List and return to it later. *Save up to 50 Marked Lists with up to 50,000 records per list. In order to save, you must be logged into your Web of Science personal profile.* 

Use the Marked List to:

- Store your search results it's not always possible to finish your search in one session. Marking records for your next visit to Web of Science helps you pick up where you left off.
- Group articles together you want to analyze gather the perfect set of publications, then use Analyze to understand trends across them, or use Citation Report to reveal the articles that cite your selections.
- Create a custom set of items to export. There are lots of export options - send to EndNote for later use in writing a paper, print, email or even export to InCites Benchmarking & Analytics for detailed citation analysis.

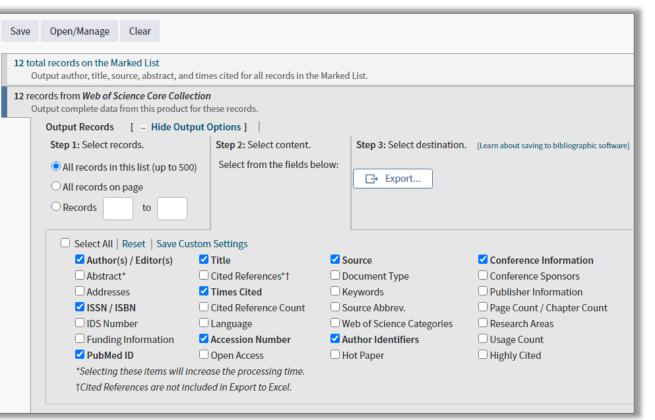

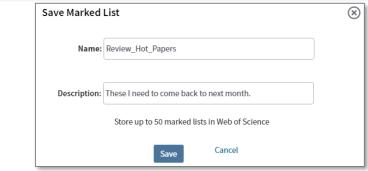

### **Managing your Results**

#### **Exporting your Results**

The relevant results can be exported to other applications for further analysis or to cite in your review.

Common options are to export to excel for analysis and to **EndNote** (or another reference management system) for citing. You can choose how much metadata is exported by selecting an option from the list.

| Record Content:                  |  |
|----------------------------------|--|
| Full Record                      |  |
| Author, Title, Source            |  |
| Author, Title, Source, Abstract  |  |
| Full Record                      |  |
| Full Record and Cited References |  |

#### Web of Science Search Results: 6,416 Sort by: Date 🐙 Times Cited Usage Count Relevance More 🗸 (from Web of Science Core Collection) You searched for: TOPIC: ("Gravitat Select Page Export... Add to Marked List ional Wave\*") ....More EndNote Desktop Create an alert 1. Scala EndNote Online ction ~ By: Co n; et a Excel EXPE Artic **Refine Results** Other File Formats Claim on Publons - track citations Gs. InCites Q Search within results for... 2. FECYT CVN Confo n pp v ~ By: Ell RefWorks Filter results by: ANNA 58180 Print Email Highly Cited in Field (241) OS.F Fast 5K Hot Papers in Field (8) F(R) gravity with an axion-like particle: Dynamics, gravity 3.

### Clarivate

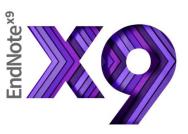

### **Analysis and Interpretation**

**FIND FULL TEXT** find and attach PDFs to your references.

**SYNC YOUR LIBRARY** across desktop, online, and iPad<sup>®</sup>.

**SHARE YOUR LIBRARY OR GROUPS** and collaborate with other EndNote users.

#### ORGANIZE YOUR REFERENCES

Create groups and drag and drop your references into them or create automatic smart groups and let EndNote take care of this for you.

**SEARCH EASILY** Access thousands of online resources within EndNote.

VIEW AND ANNOTATE YOUR PDFS Add sticky notes to your PDFs and search for them later. Use the builtin email functionality to quickly share a reference and its fi le attachments with others.

| Clarivate |
|-----------|
|-----------|

| EndNote X9 - [My EndNote Library-Converted.en] | And A Martin Pro-                                                                       |                        |                                    | and a second of the second of                       |                                                                          |
|------------------------------------------------|-----------------------------------------------------------------------------------------|------------------------|------------------------------------|-----------------------------------------------------|--------------------------------------------------------------------------|
| File Edit References Groups Tools Window       | Help                                                                                    | * * *                  |                                    |                                                     | _ 8 ×                                                                    |
| AAA Style Guide                                | 百旦 🔍 🕹 순 🖉 🖉 🗗 [                                                                        | " ♬ ☞ ♫ 쇼 ↘ · ?        | Quick Search                       | Q 🔹 \land Hide Search Panel                         |                                                                          |
| My Library                                     | Search Options •                                                                        | Search Whole Library - | latch Case 📃 Match Words           | Reference Preview 🛃 Rinaldi-2020-Radiotherapy-for-p | ain-relief-from.pdf 🖉 🔻                                                  |
| All References (221)                           |                                                                                         |                        |                                    |                                                     | •                                                                        |
| Configure Sync                                 | Any Field  Contai                                                                       | ns 🔻                   | + - +                              |                                                     | ) 124% 🖸 🖆 🛱 🗐 🌮 💆 ∓ 🖪 🎽                                                 |
| Recently Added (0)                             | Q Author Year Title                                                                     | Rating Journal         | Last Updated Ref *                 |                                                     |                                                                          |
| Unfiled (66)                                   | Mendez, 2020 SeDAR: Readin                                                              | g Floorpl Internation  | . 11/06/2020 Jou                   |                                                     | Check for<br>Updates                                                     |
| Trash (10)                                     | Mansou 2019 Relative Impor                                                              |                        |                                    |                                                     | updates                                                                  |
| - Unfiled Groups                               | Lygoura 2019 Unsupervised H                                                             |                        | 11/06/2020 Jou                     | Radiotherapy for pain relief from bo                | one metastases during Coronavirus                                        |
| 19 februarie (155)                             | <ul> <li>Liu, S. C 2020 An End to End</li> <li>Kordela 2019 Automatic Inu</li> </ul>    |                        | 11/06/2020 Jou<br>11/06/2020 Jou   | (COVID-19) pandemic                                 |                                                                          |
|                                                | Knok. Z 2019 IMPLEMENTA                                                                 |                        |                                    |                                                     |                                                                          |
| INDUSTRY DATA                                  | <ul> <li>Kim, M.; 2019 Deep Learning</li> </ul>                                         |                        | 11/06/2020 Jou                     | Rinaldi Carla Germana <sup>1</sup> , Ippolito Edy   | <sup>1</sup> , Greco Carlo <sup>1</sup> , Matteucci Paolo <sup>1</sup> , |
| <b>Q</b> GRAPHENE NANOCOMPOSITES (0)           | Khari, M 2019 Gesture Recog                                                             | nition of Internation  | . 11/06/2020 Jou                   | D'Angelillo Rolando Maria <sup>2</sup> , Ramella    | Sara <sup>1</sup>                                                        |
| SMART GROUP (53)                               | Khan, K 2020 A Multi-Task F                                                             | amewor Sensors         | 11/06/2020 Jou                     |                                                     | Suru                                                                     |
| TiCI4 surface (2)                              | Kamkar, 2020 Multiple-targe                                                             | •                      |                                    | 1 Università Campus Biomedico di Ro                 | oma, Radiotherapy Department                                             |
| □- SCIENTIFIC DATA                             | Kamath, 2020 Crop and weed                                                              |                        |                                    |                                                     |                                                                          |
| LOCK GENE (10)                                 | <ul> <li>Jegham, 2020 Vision-based h</li> <li>Ince, O 2020 Human activity</li> </ul>    |                        | 11/06/2020 Jou<br>11/06/2020 Jou   | 2 Fondazione Policlinico Tor Vergata                | , Radiotherapy Department                                                |
| PROJECT A (63)                                 |                                                                                         | -                      | 11/06/2020 Jou                     |                                                     |                                                                          |
| PROJECT B (0)                                  |                                                                                         |                        |                                    |                                                     |                                                                          |
|                                                | <ul> <li>Hong, F 2020 PGNet: Pipeline</li> </ul>                                        | Guidan Entropy         | 11/06/2020 Jou                     |                                                     |                                                                          |
| □ Online Search                                | Han, T.; 2020 Internet of Me                                                            | lical Thi Ieee Access  | 11/06/2020 Jou                     |                                                     |                                                                          |
| Q Alabama St U (0)                             | Gu, Y. L 2020 Multi-Person P                                                            |                        | 11/06/2020 Jou                     |                                                     |                                                                          |
| (0) (0)                                        | Grossar 2020 Children with a                                                            |                        |                                    |                                                     |                                                                          |
| Baltimore Intl Coll     (0)                    | <ul> <li>Goncalv 2020 Computer Visio</li> <li>Elboush 2020 MultiD-CNN: A</li> </ul>     |                        | 11/06/2020 Jou<br>. 11/06/2020 Jou | Corresponding Author: Carla German                  | a Dinaldi Università Compus                                              |
| G Bib Arch natl Quebec (0)                     | Dechesn 2019 Ship Identificat                                                           |                        |                                    |                                                     |                                                                          |
| Q Library of Congress (0)                      | Choi, H 2019 Tone Mapping                                                               |                        |                                    | Biomedico, Roma, via Alvaro del Por                 | tillo, 200, 00128, Rome.                                                 |
| Q LISTA (EBSCO) (0)                            | Bendre, 2020 Human Action                                                               | Perform Ieee Access    | 11/06/2020 Jou                     |                                                     |                                                                          |
| Q PubMed (NLM) (0)                             | Al-Naji, 2019 Life Signs Dete                                                           | ctor Usi Remote Se     | 11/06/2020 Jou                     | c.rinaldi@unicampus.it Phone: 0039                  | 06225418053                                                              |
| Stockholms U (0)                               | Agahian 2020 An efficient hu                                                            |                        |                                    |                                                     |                                                                          |
| 🔇 U Bologna (0)                                | COVID, 2020 Severe outcom                                                               |                        |                                    |                                                     | 1                                                                        |
| 🔇 U Dundee (0)                                 | <ul> <li>Rinaldi, 2020 Radiotherapy f</li> <li>Cole, Ma 2011 Microplastics a</li> </ul> | •                      |                                    |                                                     |                                                                          |
| 🔇 Web of Science Core Collection (Clariva (0)  | <ul> <li>Zhou, B 2017 Worldwide tree</li> </ul>                                         |                        | 28/04/2020 Jou                     |                                                     |                                                                          |
| more                                           | <ul> <li>Thery, C 2018 Minimal inform</li> </ul>                                        |                        |                                    |                                                     |                                                                          |
| □ Find Full Text                               | Zhou, B 2016 Worldwide tree                                                             |                        | 28/04/2020 Joi -                   |                                                     |                                                                          |
|                                                | •                                                                                       |                        | 4                                  |                                                     | · · · · · · · · · · · · · · · · · · ·                                    |
| Showing 221 of 221 references.                 |                                                                                         |                        |                                    |                                                     | 🔳 Layout 🔻                                                               |

### **Analysis and Interpretation**

#### Useful questions at this stage include:

- What is the balance between description and comment?
- Have I missed out any important dimension of the argument, or literature?
- Have I supported the development of each step in my argument effectively?
- Is the material presented in the most effective order?
- Are there places where the reader is left with unanswered questions?
- Is every element of my research question supported by the preceding material?
- Have I explained to the reader the relevance of each piece of evidence?
- Is there any material that is interesting, but which does not contribute to the development of the argument?
- Have I explained adequately the justification for this research approach/topic/question?
- Are my references up to date?
- How effective is my linking of all the elements?

18

### Writing the literature review

**FIND AND SELECT CITATIONS** and insert them into your manuscript.

**EDIT CITATIONS** to add information such as a page number or remove a reference from a group of citations.

### **REFORMAT YOUR ENTIRE PAPER** and bibliography with one click.

Using EndNote's **Cite While You Write**, you can instantly insert references and format citations and bibliographies while writing your review in Microsoft Word.

7,000+ styles are available, plus you can create your own.

Collaborate with others by sharing your library.

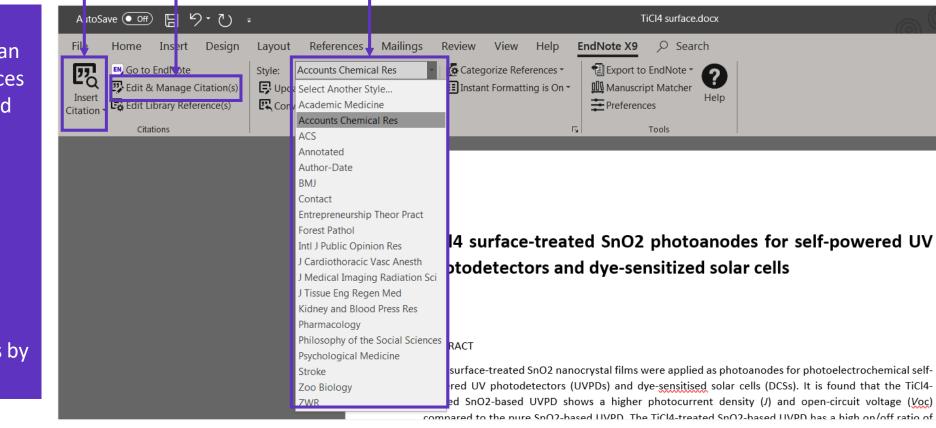

### **Publishing your Literature Review**

## Compare your options and start the submission process

**EndNote** returns a list of possible journal Matches, based on title, abstract and references.

Manuscript Matcher provides the following information for the resulting journals:

- Match Score
- JCR Impact Factor
- Journal title
- JCR category
- Rank in Category
- Quartile in Category
- Link to journal's website
- Links to publish

|                                               | dNote                                      |                                         |                  |                      |                   |                                  |
|-----------------------------------------------|--------------------------------------------|-----------------------------------------|------------------|----------------------|-------------------|----------------------------------|
| erences Collec                                | ct Organize Format Ma                      | tch Options Downloads                   |                  |                      |                   |                                  |
|                                               |                                            |                                         |                  |                      |                   |                                  |
| the Best F                                    | it Journals for your I                     | Manuscript Powered By Web               | of Science       |                      |                   |                                  |
| urnal Match                                   | ies                                        |                                         |                  |                      |                   |                                  |
| < Edit Manuscript                             | Data Expand All   Collapse                 | All                                     |                  |                      |                   |                                  |
| Eun manuscript                                | Expand Air   Conapse                       |                                         |                  |                      |                   |                                  |
| itch Score∳                                   | JCR Impact Factor<br>Current Year   5 Year | Journal                                 |                  | Similar Articles     |                   |                                  |
|                                               | 8.758 8.901<br>2019 5 Year                 | ACS APPLIED MATERIALS & IN              | ITERFACES        | 0                    | Was this helpful? | Submit >> Journal Information >> |
| op Keyword Ranl                               | kings 🛿                                    | JCR Category                            | Rank in Category | Quartile in Category |                   |                                  |
| incident photon-to-o<br>conversion efficience | current                                    | MATERIALS SCIENCE,<br>MULTIDISCIPLINARY | 33/314           | Q1                   |                   |                                  |
|                                               |                                            | NANOSCIENCE &<br>NANOTECHNOLOGY         | 18/103           | Q1                   |                   |                                  |
|                                               |                                            | Publisher:                              | 1                |                      |                   |                                  |
|                                               |                                            | 1155 16TH ST, NW, WASHING               | TON, DC 20036    |                      |                   |                                  |
|                                               |                                            | ISSN: 1944-8244                         |                  |                      |                   |                                  |
|                                               |                                            | eISSN: 1944-8252                        |                  |                      |                   |                                  |
|                                               | 3.119 3.098<br>2019 5 Year                 | RSC ADVANCES                            |                  | 0                    | Was this helpful? | Submit >>                        |
|                                               |                                            |                                         |                  |                      |                   | Journal Information >>           |
|                                               | 11.301 10.694<br>2019 5 Year               | JOURNAL OF MATERIALS CHE                | MISTRYA          | 0                    | Was this helpful? | Submit >>                        |
|                                               |                                            |                                         |                  |                      |                   | Journal Information >>           |
|                                               | 4.189 4.404<br>2019 5 Year                 | JOURNAL OF PHYSICAL CHEN                | IISTRY C         | 0                    | Was this helpful? | Submit >>                        |
|                                               |                                            |                                         |                  |                      | VYES A NO         | Journal Information >>           |
|                                               | 6.895 7.315<br>2019 5 Year                 | NANOSCALE                               |                  | 0                    | Was this helpful? | Submit >>                        |
|                                               | 2010 01041                                 |                                         |                  |                      | V TES A NO        | Journal Information >>           |
|                                               | 3.43 3.735<br>2019 5 Year                  | PHYSICAL CHEMISTRY CHEMI                | ICAL PHYSICS     | 0                    | Was this helpful? | Submit >>                        |
|                                               | 2010 01001                                 |                                         |                  |                      | VES X NO          | Journal Information >>           |
|                                               | 7.059 6.404<br>2019 5 Year                 | JOURNAL OF MATERIALS CHE                | MISTRY C         | 0                    | Was this helpful? | Submit >>                        |
|                                               | 2019 Ditear                                |                                         |                  |                      | VES X NO          | Journal Information >>           |
|                                               | 3.551 3.392                                | NANOTECHNOLOGY                          |                  | 0                    | Was this helpful? | Submit >>                        |
|                                               | 2019 5 Year                                |                                         |                  |                      | VES X NO          | Journal Information >>           |
|                                               | 16.836 15.722                              | ADVANCED FUNCTIONAL MAT                 | ERIALS           | 0                    | Was this helpful? | Submit >>                        |
|                                               | 2019 5 Year                                |                                         |                  |                      | VES X NO          | Journal Information >>           |

### Clarivate

### **Publishing your Literature Review**

Use **Journal Citation Reports** to compare journals you might publish in.

#### Journal Citation Reports (JCR)

provides detailed journal metrics in the Web of Science Core Collection.

Use these metrics to make an **informed decision** on which journal to submit your manuscript.

JCR 2020 Now Available (link)

| Compa         | re Selec | ted Journals Add Journa                               | Is to New or Exi                         | isting List   | Customize                         | Indicators |
|---------------|----------|-------------------------------------------------------|------------------------------------------|---------------|-----------------------------------|------------|
| Select<br>All |          | Full Journal Title                                    | Journal<br>Impact<br>Factor <del>▼</del> | Citable Items | % Articles<br>in Citable<br>Items |            |
|               | 1        | TRENDS IN ECOLOGY & EVOLUTION                         | 14.764                                   | 84            | 0.00                              |            |
|               | 2        | Annual Review of Ecology<br>Evolution and Systematics | 14.041                                   | 25            | 0.00                              |            |
|               | 3        | Nature Ecology & Evolution                            | 12.541                                   | 175           | 93.14                             |            |
|               | 4        | FRONTIERS IN ECOLOGY<br>AND THE ENVIRONMENT           | 9.295                                    | 51            | 64.71                             |            |
|               | 5        | ISME Journal                                          | 9.180                                    | 250           | 99.20                             |            |
|               | 6        | ECOLOGY LETTERS                                       | 8.665                                    | 196           | 91.84                             |            |
|               | 7        | GLOBAL CHANGE BIOLOGY                                 | 8.555                                    | 321           | 95.02                             |            |
|               | 8        | ECOLOGICAL<br>MONOGRAPHS                              | 7.722                                    | 51            | 96.08                             |            |
|               | 9        | Methods in Ecology and<br>Evolution                   | 6.511                                    | 196           | 93.88                             |            |

#### % Articles in Citable Items: If this is 0% the journal is focused on reviews, if it is 100% they do not publish reviews.

### **Publishing your Literature Review**

## The **Master Journal List** provides plenty of useful information too

The Master Journal List provides detailed information on journals in the Web of Science.

Useful information includes **Open Access** status, including **APC fees**.

There is also valuable information on a journal's **review process**, like whether they operate 'blind' or 'double blind' reviews.

It also provides the **average time from submission to publication**.

Master Journal List

| General Information                       |                                                                                      |                                                     |            |
|-------------------------------------------|--------------------------------------------------------------------------------------|-----------------------------------------------------|------------|
| Society or Institution                    | Helmholtz Association; European<br>Sustainable Energy Innovation Alliance<br>(ESEIA) | Journal Website                                     | 🛛 Visit Si |
| Publisher Website                         | 🖸 Visit Site                                                                         | 1st Year Published                                  | 2011       |
| Frequency                                 | Continuous publication                                                               | Issues Per Year                                     | 1          |
| Country / Region                          | ENGLAND                                                                              | Primary Language                                    | English    |
| Aims and Scope                            | 🗹 Visit Site                                                                         | Editorial Board                                     | 🛛 Visit Si |
| Instructions for Authors                  | 🖸 Visit Site                                                                         | Avg. Number of Weeks from Submission to Publication | 13         |
| Open Access Information 🧯                 | 3                                                                                    |                                                     |            |
| OA Statement                              | 🖸 Visit Site                                                                         | APC Fee                                             | 730 GBP    |
| License                                   | (cc) IV                                                                              | Author Holds Copyright without<br>Restrictions      | Yes        |
| Waiver Policy                             | 🖸 Visit Site                                                                         | Deposit Policy Directory                            | Sherpa/Rom |
| Archiving                                 | CLOCKSS, LOCKSS, Portico                                                             | Full-Text Crawling Permitted                        | Yes        |
| Peer Review Information                   |                                                                                      |                                                     |            |
| Type of Peer Review                       | Blind peer review                                                                    | Review Policy                                       | 🖸 Visit Si |
| Publons Partner 🛈                         | Yes                                                                                  | Claimed Reviews on Publons                          | 249        |
| Public Reports on Publons 🛈               | No                                                                                   | Signed Reports on Publons 🛈                         | No         |
| Publons Transparent Peer Review Partner ① | No                                                                                   | Publons User Endorsements                           | 11         |

### **Additional Resources**

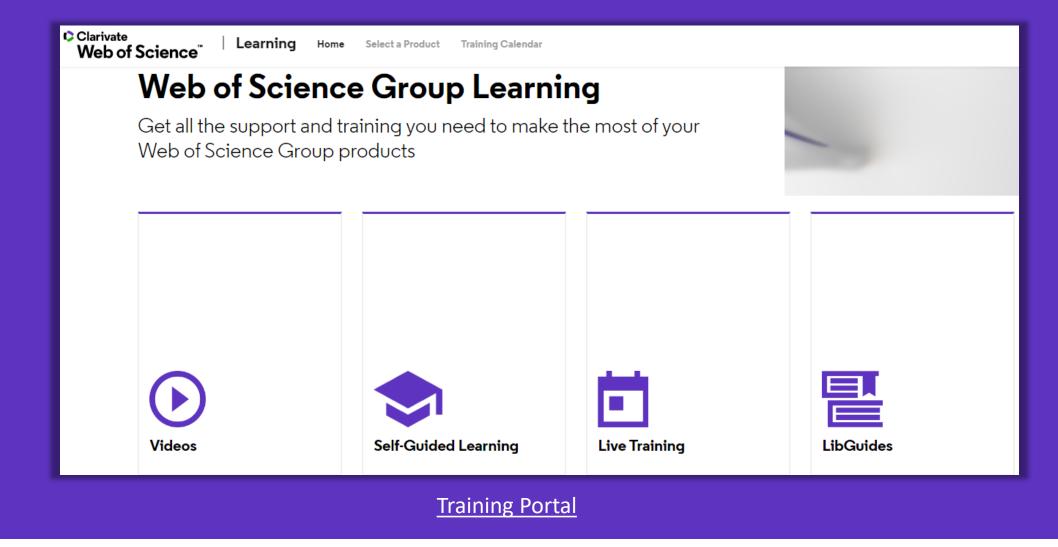

### Clarivate<sup>™</sup>

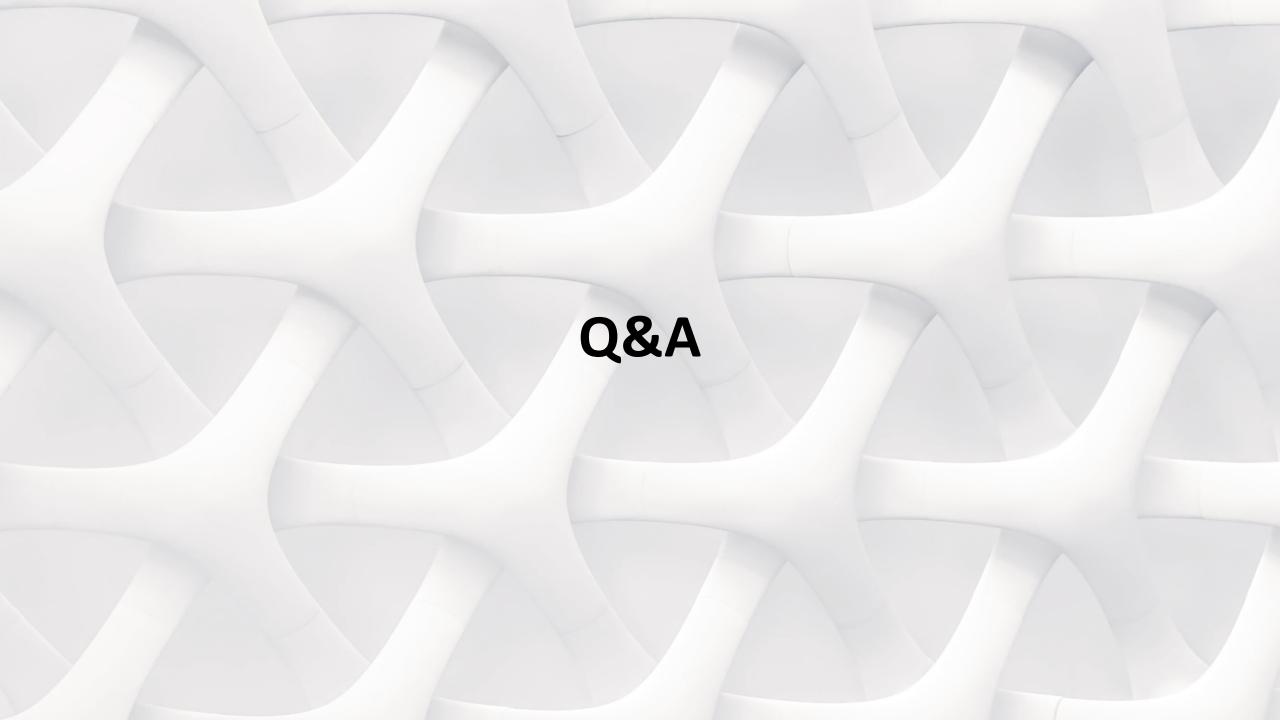

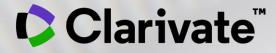

# Thank you

Michelle Fleetwood

Michelle.Fleetwood@clarivate.com

#### www.clarivate.com

© 2020 Clarivate. All rights reserved. Republication or redistribution of Clarivate content, including by framing or similar means, is prohibited without the prior written consent of Clarivate. Clarivate and its logo, as well as all other trademarks used herein are trademarks of their respective owners and used under license.